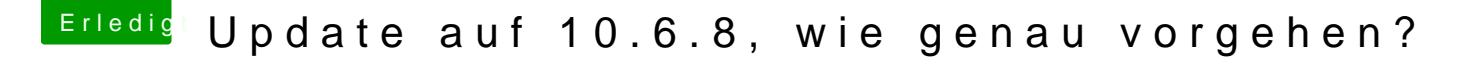

Beitrag von derHackfan vom 22. Dezember 2016, 22:01

Hall@ Hisensuend noch mal Willkommen im Forum.

Bei meinem System brauchte ich gar nichts machen, einfach das Combo installieren, dann einen Neustart und schon war ich auf dem Schreibtisch. Wenn du dir aber unsicher bist, dann würde ich eine Snow Leopard 10.6.3 I weiteren (parallelen) HDD/SSD machen, dann hast du später Zugriff auf die I